CESVASE CESVASE CESVASE CONSECTED CESVA CONSISTED CESVASE VASE CLESVASE CONTROLLED AND ARCHE CHESVASE CESVASE BLESVASE VASE CLESVASE ABCDE ABCDE BODE BUCESVASE ARCHE ARCHEST ARE DESVASE SVASF SUCESVASF SUCESVASF SUCESVASF BODE BODE BODE BODE ESVASE DUESVASE DESVASE DESVASE ABCDE BUCESVASF CONTRESSED ABCH DE BYASE BOLESVASE BOOK ABCDE VASE CESVASE ABCDE BLOCK ABCDE CESVASE COLE BURE DESVASE ABCDE BUCESVASF BLOCK ABCDE **BLACK** 

AB<sub>(</sub>

ABCDE BCDE <sub>ESVASF</sub> CDE **DE ABCI** 

ABCDE DE

ABCDE **BUCK**<br>CESVASF **BUCK** DE **BREADE** BUCKET BUCKESVASF DE **BUDE ABCDE** 

BUCKLESS ABCDE

## Perguntas frequentes

Diploma<br>Digital

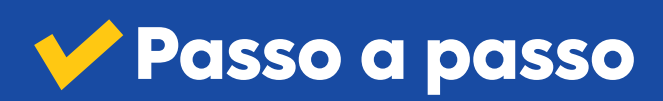

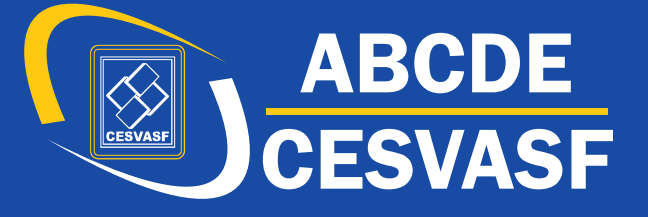

BCDE BURE BLESVASE BUREAU ABODE ABODE ABCDE BUCESVASE CESVASE DESVASE DESVASE DESVASE VASE CLESVASE DESVASE CHECK CESVASE CONSIDER ABCDE VASE CLESVASE ABCDE ABCDE BODE BUCESVASE DESVASE SVASF UCESVASF BUCKLE DESTRESS DES BODE BODE BODE BODE ESVASE DUESVASE DESVASE DESVASE BUCESVASE BUCESVASE BUCESVASE DESVASE DESVASE DESVASE VASE CHESVASE CHESVASE CHESVASE CESVASE ABCDE WASE CLESVASE ABCDE ABCDE BODE BUCESVASE ABCDE SVASF SUCESVASF SUBDATE ABCDE BODE ABCDE BOESVASE DESVASE  $\overline{ABCDF}$  ABCDE  $\overline{AB}$ .

CDE.

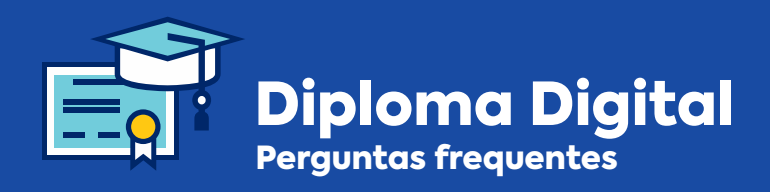

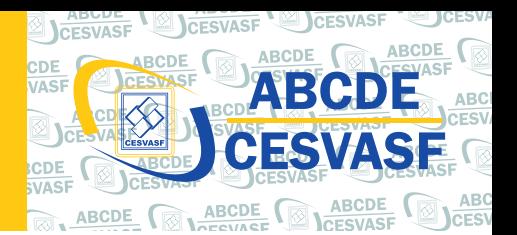

# Perguntas requentes

### O que é o Diploma Digital?

O Diploma Digital de curso superior de graduação é o documento com existência, emissão e armazenamento integralmente digital.

Ao investir em mais essa inovação tecnológica, a Autarquia Belemita de Cultura, Desportos e Educação - ABCDE, mantenedora do Centro de Ensino Superior do Vale do São Francisco – CESVASF, promove a modernização de documentações acadêmicas, aliada às exigências da legislação educacional e, ainda, evita fraudes ao reforçar a segurança para registro e emissão de diplomas digitais.

Essa inovação permitirá a desburocratização do processo de geração e emissão do diploma e a consequente economia de tempo e custo do serviço.

As assinaturas com certificação digital e carimbo de tempo na Infraestrutura de Chaves Públicas Brasileira (ICP-Brasil), conforme os parâmetros do Padrão Brasileiro de Assinaturas Digitais, conferem ao Diploma Digital sua validade jurídica.

#### Como solicitar o meu Diploma Digital?

A solicitação do Diploma Digital pode ser feita de maneira presencial, no Setor de Diplomas, localizado no Bloco C do CESVASF ou através do e-mail diplomas@cesvasf.com.br. Para mais informações, entre em contato pelo WhatsApp do Setor de Diplomas (87)9.9921.0883.

#### Como terei acesso ao meu diploma digital?

O CESVASF irá disponibilizar, via e-mail ao diplomado, até o prazo de 60 dias, um link com um código de validação que o remeterá a um ambiente virtual de acesso restrito para geração e download da representação visual e o acesso ao XML do diploma digital.

#### Com o Diploma Digital, o diploma físico deixará de existir?

Não. O diploma físico continua a ser emitido e continua a ter a sua validade. Um diploma já emitido e registrado de modo digital terá toda sua existência no meio eletrônico.

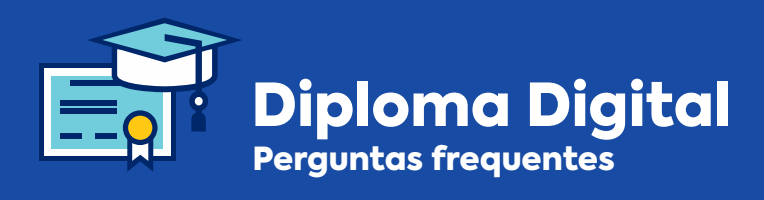

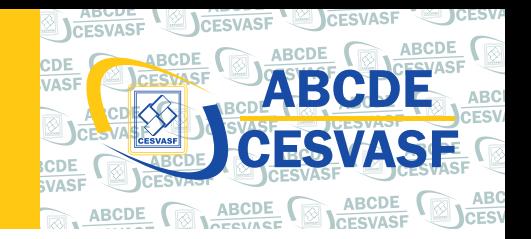

#### Com o Diploma Digital, vai acabar a colação de grau ou não vou receber mais nada em minha colação de grau?

Não. Toda tradição ao diploma e respeito a autonomia institucional estão preservados no Diploma Digital. A colação de grau confere a outorga do título e nada muda com o Diploma Digital.

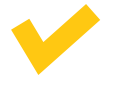

#### Qual a validade do Diploma Digital quando impresso?

Um ponto muito importante que precisa ser colocado é que qualquer documento sendo impresso com a assinado digital, não consegue manter sua validade jurídica, uma vez que a certificação digital foi desenvolvida para o meio eletrônico.

A assinatura digital é um conjunto de dados criptográficos incorporados a um documento. Por essa razão, precisa estar no ambiente digital, uma vez que há necessidade de softwares e sistemas específicos ler e compreender estes dados criptografados.

O papel não é capaz de guardar a criptografia que garante a autenticidade da certificação digital. O Diploma Digital é um XML com assinatura digital e carimbo de tempo ICP-Brasil. Ao imprimir, estes dispositivos deixam de existir e passam as er apenas uma cópia não assinada e sem validade jurídica.

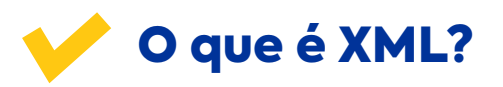

É um arquivo no formato Extensible Markup Language – XML que contém todas as informações necessárias para que o(a) egresso(a) comprove o grau concluído e o código de validação.

#### O que é a Representação Visual Diploma Digital – RVDD?

É um arquivo em formato PDF e que irá permitir que os diplomados tenham uma cópia impressa com as mesmas características do diploma físico, o que denominamos Representação Visual Diploma Digital - RVDD.

Esta RVDD terá as mesmas características do diploma físico que você conhece e que sua instituição adota. A diferença é que esta representação visual terá dois mecanismos para fazer essa ligação do mundo real para o virtual, o XML e o QR Code.

A RVDD, apesar de não ser o diploma, é a interface para remeter, com auxílio do QR Code, por exemplo, para onde estará o seu Diploma Digital dentro desse universo eletrônico, de forma rápida, prática e segura.

Somente de posse do seu QR Code ou do código de validação do seu diploma será possível ter acesso ao seu XML do Diploma Digital.

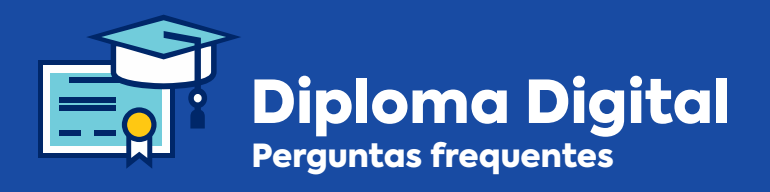

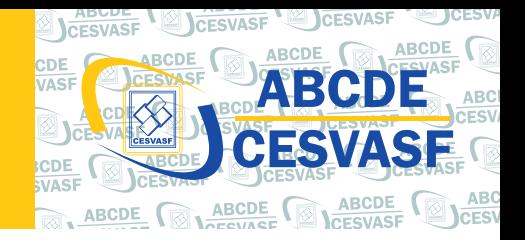

#### É necessário comparecer a IES para assinar o Diploma Digital?

De acordo com a Portaria MEC Nº 554, de 11 de março de 2019: Art. 5º, § 2º Fica dispensada a assinatura digital do diplomado.

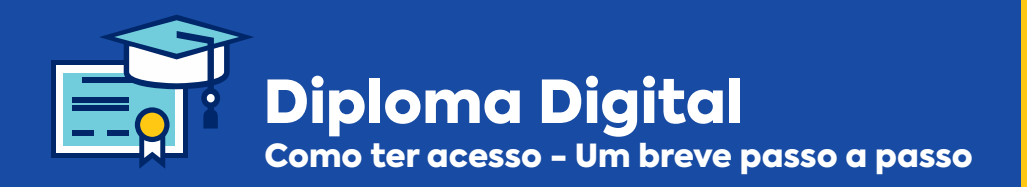

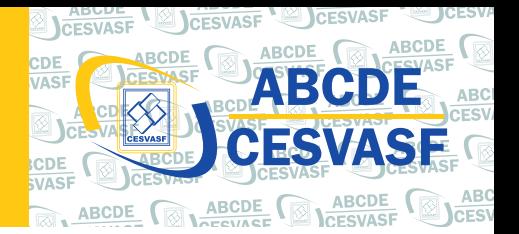

## Como ter acesso ao Diploma Digital

# **X** Um breve Passo a passo

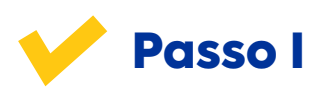

Ao receber o **link** em seu e-mail, copie e cole no seu navegador para ser direcionado ao ambiente virtual restrito.

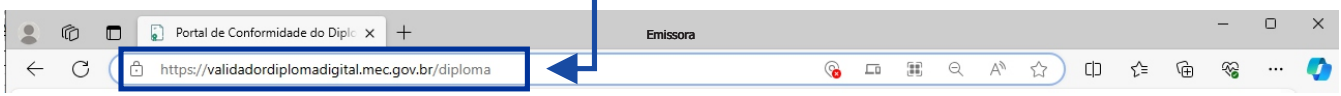

Ao entrar no ambiente virtual o diplomado terá como tela inicial essa imagem abaixo.

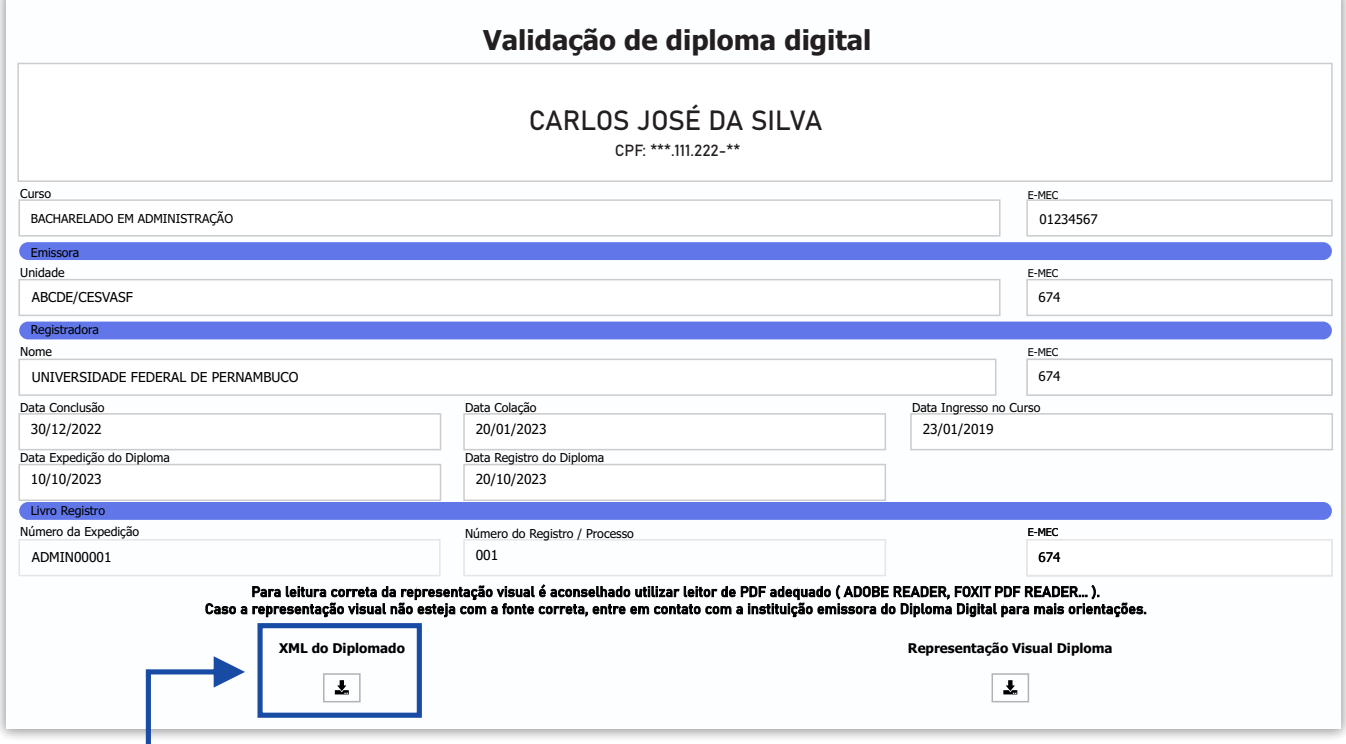

Clique no XML do Diploma para baixar o arquivo.

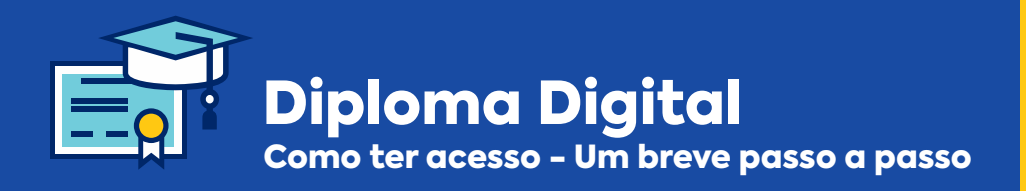

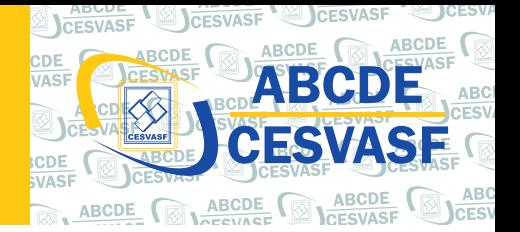

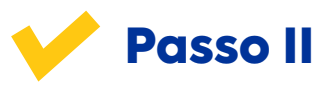

(https://validadordiplomadigital.mec.gov.br/diploma). Após baixar, entre no Portal de Conformidade do Diploma por meio do link abaixo

Clique em Escolher arquivo e insira o XML

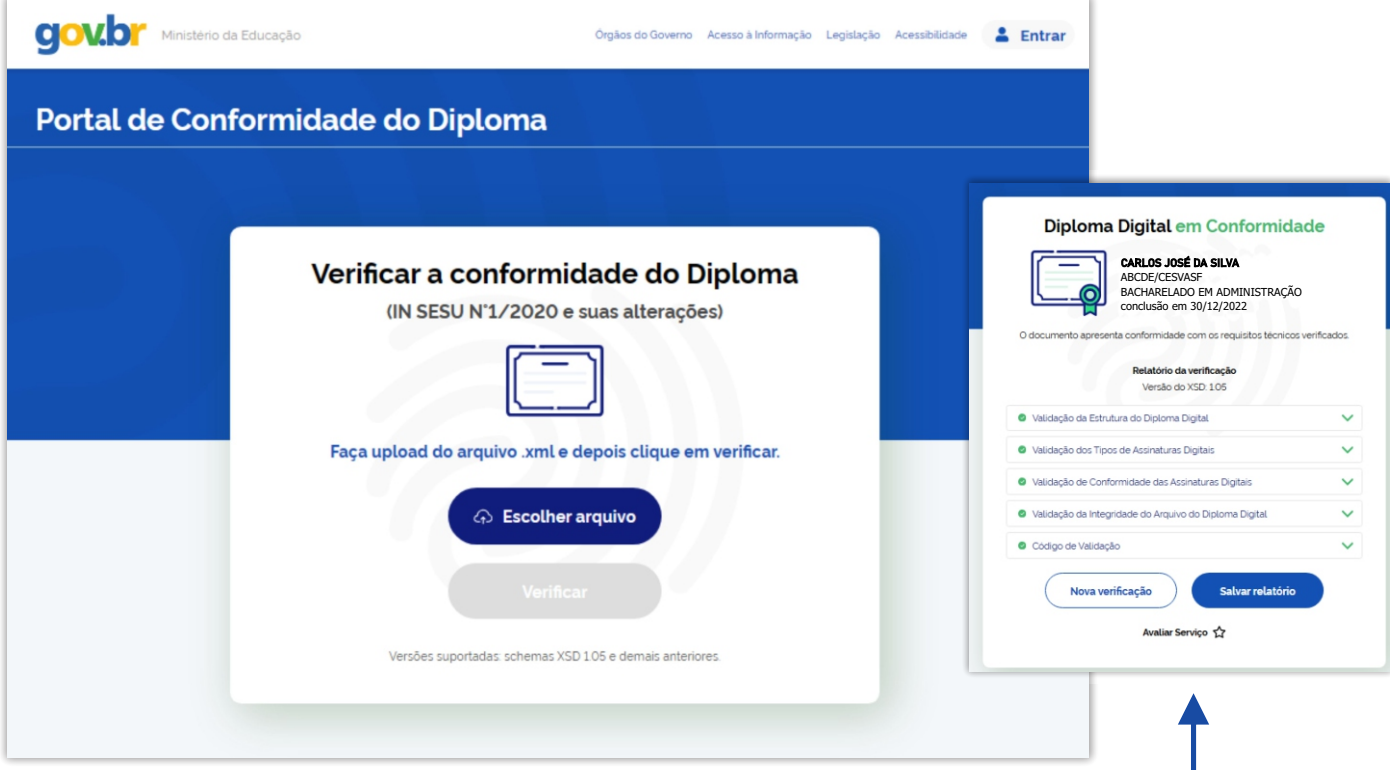

Pronto, seu Diploma Digital está em Conformidade. Após a validação aparecerá uma tela com o nome **Diploma Digital em Conformidade**, os dados do solicitante, a descrição dos itens verificados e dois botões, um para uma **nova verificação** e o outro como opção para **salvar o relatório** de verificação.

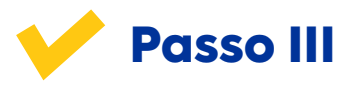

Retorne a página Validação de diploma digital e agora clique em **Representação Visual do Diploma**.

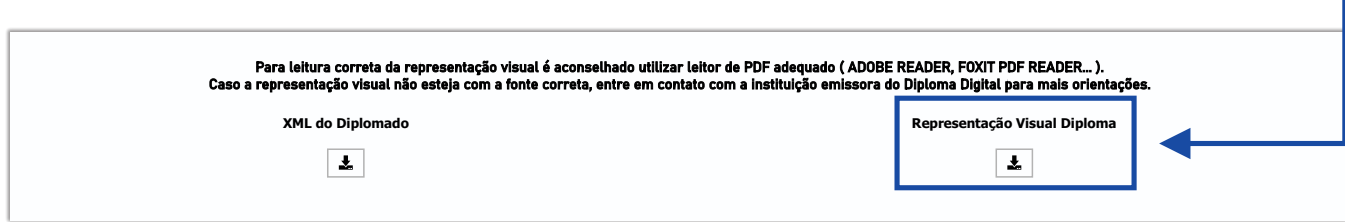

Após baixar o arquivo, é necessário ter um leitor de PDF para visualizar o Diploma.

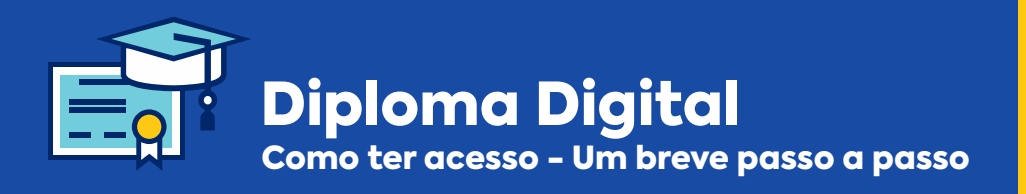

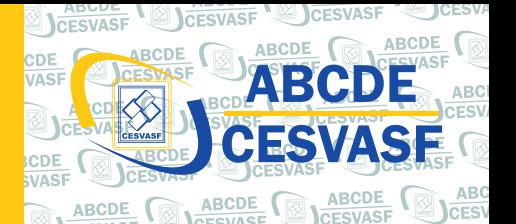

O arquivo em pdf contém 2 páginas conforme modelo abaixo.

AUTARQUIA BELEMITA DE CULTURA DESPORTOS E EDUCAÇÃO - ABCDE CENTRO DE ENSINO SUPERIOR DO VALE DO SÃO FRANCISCO - CESVASF<br>BELÉM DO SÃO FRANCISCO - PE A diretoria do Centro de Ensino Superior do Vale do São Francisco - PE, no uso de<br>cões e tendo em vista a conclusão em 30/12/2022 do curso de **BACHARELADO EM**<br>IISTRAÇÃO e a colação de grau em 20/01/2023, conforme o título A diretoria do Centro de Ensino Superior do Vale do São Francisco - PE, no uso de suas atribuições e tendo em vista a conclusão em 30/12/2022 do curso de **BACHARELADO EM ADMINISTRAÇÃO** e a colação de grau em 20/01/2023, conforme o título de Bacharel a **CARLOS JOSÉ DA SILVA**, nacionalidade Brasileira, natural de Pernambuco, nascido em 01/01/1994, portador(a) da Cédula de Identidade nº 1234567 SDS / PE, e outorga-lhe o presente diploma a fim de que possa gozar de todos os direitos e prerrogativas legais. **Carlos Pereira Santos Maria da Silva e Sousa**Assinado digitalmente segundo a Portaria 554/2019/MEC Assinado digitalmente segundo a Portaria 554/2019/MEC Validação do diploma: https://diplomadigital aix com br/validacao/674 508 9606d27cc22a (674) CENTRO DE ENSINO SUPERIOR DO VALE DO SÃO FRANCISCO - CESVASF<br>(446) AUTARQUIA BELEMITA DE CULTURA DESPORTOS E EDUCAÇÃO - ABCDE CNPJ: 10 246 787/0001-34 Recredenciamento: Portaria SEE-PE nº 3409/2021, DOE nº 114, de 27/06/2021, Pág. 40 1714984 - CURSO DE BACHARELADO EM ADMINISTRAÇÃO onhecimento: PORTARIA SEE/PE Nº 1918 de 26/05/2020, PUBLICADO NO DOE Nº 79 DE 27/05/2020, PAG.7 **MINISTÉRIO DA EDUCAÇÃO** (580) UNIVERSIDADE FEDERAL DE PERNAMBUCO - UFPE CNPJ: 24.134.488/0001-08<br>Recredenciamento: Portaria nº 1.763, de 28/11/2012, DOU nº 282, de 29/11/2012, Seção 1, Pág. 31. DIVISÃO DE DIPLOMAS - DD Diploma registrado sob o nº 215, no Livro ADMIN00400, Folha 93, de acordo com o Processo nº 07249/2022, por delegação de competência do Ministério da Educação, nos<br>termos da Lei nº 9.394, de 20 de dezembro de 1996, e do Decreto nº 9.235, de 15 de<br>dezembro de 2017, e Portaria nº 1.095, de 25 de outubro Em 20 de outubro de 2023. QRCode para verificação de autenticidade JOCIEL DE FRANÇA MENDES JÚNIOR Assinado digitalmente segundo a Portaria 554/2019/MEC Chefe da Divisão de Diplomas - DD